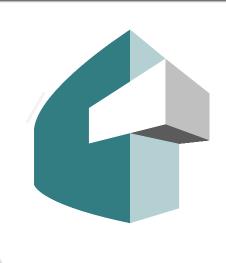

Releasing Open Source Software at the Lab

Maximize your unclassified project's potential and collaborate with the open source community Jan Lee (Livermore Computing)

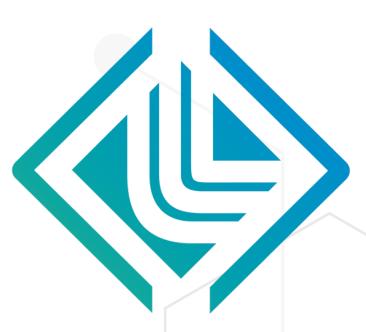

For decades, LLNL has made software developed for programmatic work publicly available as open source.

In 2016, the U.S. government established the Federal Source Code Policy, mandating that code developed by or for government institutions be made available to other federal agencies. At least 20% of this code must be open source software (OSS).

Today, nearly 700 software packages developed at LLNL are available to federal, industry, academic, and other public users.

# WHY OPEN SOURCE?

- Share your work
- Avoid redundancies
- Build a community
- Solicit feedback
- Encourage reproducibility
- Get ideas for new features
- Find and fix bugs
- ... and much more!

### CONNECT

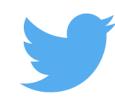

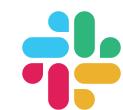

IInl.slack.com #opensource

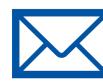

en-source@llnl.gov

# THE RELEASE PROCESS

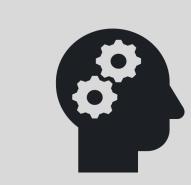

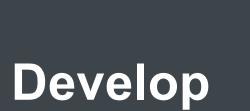

your idea

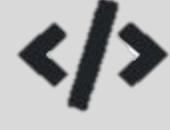

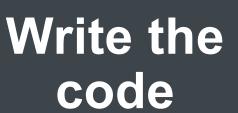

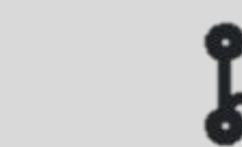

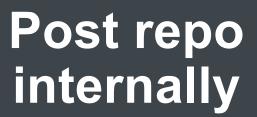

- GitLab
- Bitbucket

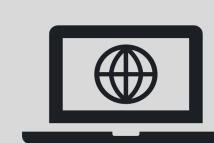

#### Release it externally

- Licensing requirements
- IM process
- GitHub.com

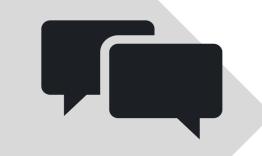

#### Build a community

- Interact with collaborators
- Contribute to other repos

# RESOURCES

# dev.llnl.gov

Internal one-stop shop for information about:

- Using GitHub & joining the LLNL organization
- Releasing OSS, including choosing a license
- Configuring SSH
- Doing development at LLNL

### software.llnl.gov ("the portal")

Public-facing OSS repo catalog that synthesizes GitHub data

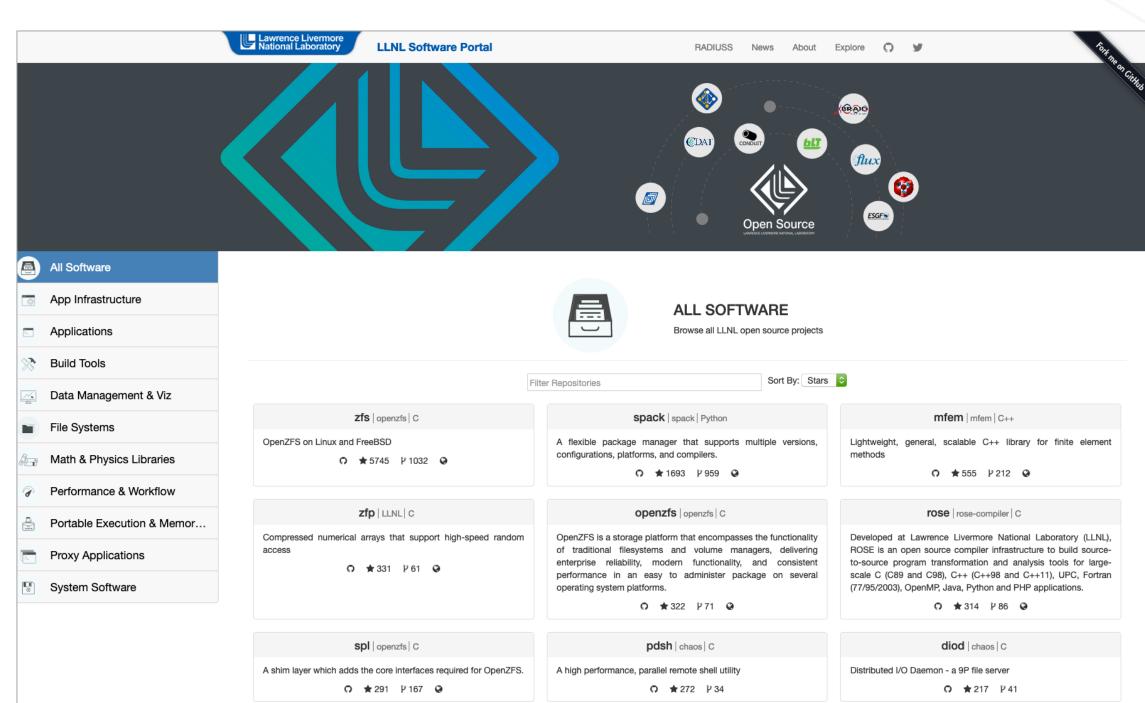

# esw.llnl.gov

The eSoftware system is where code is reviewed for licensing and release by:

- Derivative classifier
- The funding directorate
- Innovation and Partnerships Office (IPO)
- Office of Classification and Export Control (OCEC)

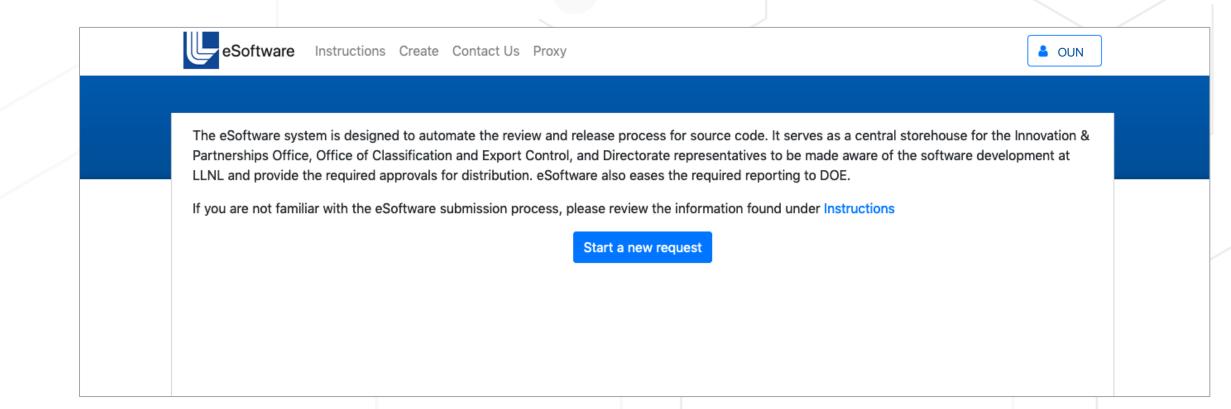

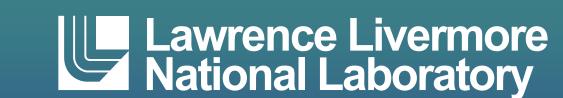

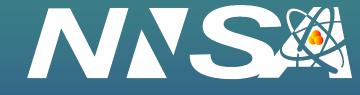